## Ici & Là

# **« Plugin Image Cliquable » jQuery MapHilight pour SPIP avec zones changeantes au survol de la souris**

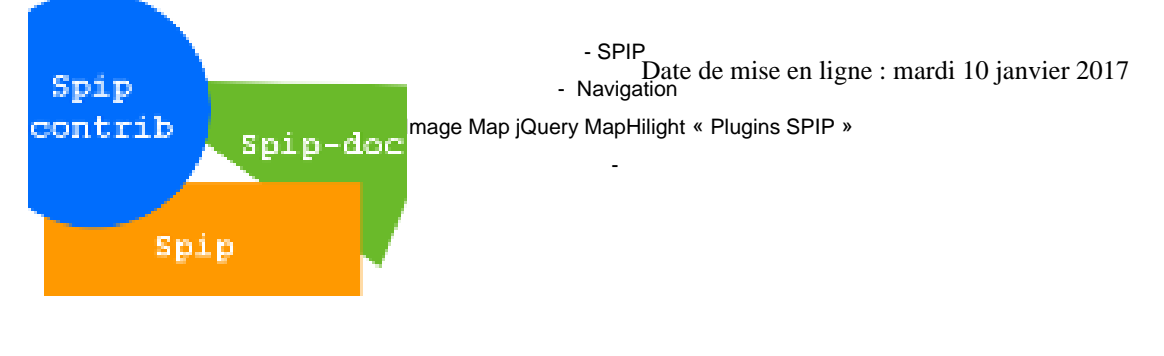

**Copyright © Ici et Là - Tous droits réservés**

#### Sommaire

- **Introduction**
- Exemple 1
- **Exemple 2**
- **Description**
- **[Paramètres](http://icietla-ge.ch/voir/spip.php?page=article_pdf&id_article=216#outil_sommaire_0)**
- [Source et d](http://icietla-ge.ch/voir/spip.php?page=article_pdf&id_article=216#outil_sommaire_1)ocumentation

## **In[troduction](http://icietla-ge.ch/voir/spip.php?page=article_pdf&id_article=216#outil_sommaire_5)**

Ce plugin permet aux rédacteurs d'associer des zones de clic aux images qu'ils ajoutent dans les textes. Il est décrit de manière détaillée dans l'article « Plugin Image Cliquable ».

De plus, fait important, ce plugin permet de changer la couleur des zones cliquables au survol de la souris.

## **Exemple 1** Spip -contrib  $Spip-doc$ Spip

(liste des zones cliquables) :

- lien vers spip
- lien vers spip-contrib
- lien vers spip-doc

#### Cod[e utilisé pour l'exemple](http://www.spip-contrib.net)

<img818|cliquable|maphilight|coord1=60,123,242,190|type1=rect|lien1=http://www.spip.net|alt1=lien vers spip|coord2=73,73,72|type2=circle|lien2=http://www.spip-contrib.net|alt2=lien vers spip-contrib|coord3=88,58,297,58,254,171|type3=polygon|lien3=http://doc.spip.org/|alt3=lien vers spip-doc>

## **Exemple 2**

Un exemple détaillé d'utilisation de ce plugin est donné dans l'article :

## **D[escription](http://icietla-ge.ch/voir/spip.php?article217)**

Ce plugin est basé sur l'utilisation des modèles SPIP et permet d'ajouter une nouvelle classe sur les images insérées dans le corps des articles, brèves ou rubriques : la classe **cliquable**

<imgXXX|cliquable> <embXXX|cliquable>

L'utilisation de cette classe permet de transformer une image classique en image cliquable (ou mappée).

## **Paramètres**

Pour chaque zone cliquable de l'image, il faut définir 4 paramètres :

- • **coord**, **type**, **lien** et **alt** qui correspondent respectivement aux paramètres
- • **coords**, **shape**, **href** et **alt** de l'objet en html.

#### **type**

type : type de la zone cliquable, 3 valeurs possibles :

- 1. **circle**, la zone est un cercle
- 2. **rect**, la zone est un rectangle
- 3. **poly**, la zone est un polygone

#### **coord**

coord : coordonnées de la zone cliquable, séparées par des virgules. Il prend les valeurs suivantes :

- coord = **x1,y1,x2,y2** quand type = rect. (x1,y1) sont les coordonnées du point en haut à gauche. (x2,y2) sont les coordonnées du point en bas à droite.
- coord = **x1,y1,R** quand type = circle. (x1,y1) sont les coordonnées du centre du cercle et R est son rayon.
- coord = **x1,y1,x2,y2,...,x9,y9** quand type=poly. Les couples (x1,y1) ... (x9,y9) sont les coordonnées de chacun des points composant le polygone.

Pour déterminer graphiquement les coordonnées des zones, de nombreux logiciels et sites Web sont disponibles, vous pouvez par exemple utiliser le filtre « image cliquable » de *the Gimp* (« Filtres »-» « Web »-» « Image Cliquable »).

#### **lien**

lien : adresse de la page à afficher après un clic

#### **alt**

alt : texte alternatif à afficher pour la zone cliquable

On ajoute après chacun de ces 4 paramètres, le numéro de la zone cliquable (ces 4 paramètres peuvent être écrits dans l'ordre de son choix).

Et deux paramètres généraux valables pour l'ensemble de zone cliquable de l'image :

#### **nolist**

nolist : permet de supprimer la liste des zones en dessous l'image.

#### **maphilight**

maphilight : les zones sont colorisées au survol de la souris.

#### **Exemple :**

<img3|cliquable|nolist|maphilight|coord1=...>

#### **Attention :**

les paramètres doivent être ajoutés **sur la même ligne**.

### **Source et documentation**

#### • **Plugin Image Cliquable**

 Ajouter des zones de clic dans une image 8 mars 2007 - par Arnault Pachot, bruno31, RealET https://contrib.spip.net/Plugin-Image-Cliquable

#### • **image\_cliquable** Mis à jour le 24 août 2015 . Préfixe : image\_cliquable. Utilisé dans 544 sites [http://plugins.spip.net/image\\_cliquable](https://contrib.spip.net/Plugin-Image-Cliquable)

• **Code source du Plugin Image Cliquable** [http://zone.spip.org/trac/spip-zone/brow](http://plugins.spip.net/image_cliquable)ser/\_plugins\_/image\_cliquable/trunk